# **STARFACE Customer Care**

Bei einem unerwarteten Verhalten der STARFACE Telefonanlage können die Teams der STARFACE Customer Care Abteilung Unterstüzung leisten. Im Vorfeld sollte aber geprüft werden, ob es sich bei dem unerwarteten Verhalten nicht doch nur um einen Konfigurationsfehler handelt.

Auf dieser Seite finden sich komprimiert alle Informationen, die benötigt werden, wenn es zu einem nicht erwarteten Verhalten auf der STARFACE kommt.

Falls ein Ticket erstellt werden muss, finden sich in diesem Bereich auch Informationen, welche Daten zur Bearbeitung eines Tickets erforderlich sind und die Rufnummern der STARFACE Störungshotline, wenn eine Störung bei einem STARFACE Dienst vorliegt.

- [1\) Dokumentation](#page-0-0)
- [2\) Known Issues](#page-6-0)
- [3\) Fehlerleitfäden für verschiedene Fehlerbilder](#page-6-1)
- [4\) Erfassung eines Tickets](#page-7-0)
- [5\) Meldung einer Störung bei der STARFACE Störungshotline](#page-7-1)

#### <span id="page-0-0"></span>1) Dokumentation

In der Onlinedokumentation sind die verschiedenen STARFACE Produkte beschrieben:

**[Active Directory auf der STARFACE konfigurieren](https://knowledge.starface.de/display/SWD/Active+Directory+auf+der+STARFACE+konfigurieren) [Adressbuch der STARFACE nutzen](https://knowledge.starface.de/display/SWD/Adressbuch+der+STARFACE+nutzen) [Allgemeine Leitungskonfiguration auf der STARFACE](https://knowledge.starface.de/display/SWD/Allgemeine+Leitungskonfiguration+auf+der+STARFACE) [Allgemeine Telefoneinstellungen auf der STARFACE konfigurieren](https://knowledge.starface.de/display/SWD/Allgemeine+Telefoneinstellungen+auf+der+STARFACE+konfigurieren) [Analyse des Support Logfile für die Version 7.0.0.19 und höher](https://knowledge.starface.de/pages/viewpage.action?pageId=60686817) [Anbindung eines Homeoffice an die STARFACE](https://knowledge.starface.de/display/SWD/Anbindung+eines+Homeoffice+an+die+STARFACE) [Anbindung via Estos MetaDirectory konfigurieren](https://knowledge.starface.de/display/SWD/Anbindung+via+Estos+MetaDirectory+konfigurieren) [Anrufer-Priorisierung für eine iQueue konfigurieren](https://knowledge.starface.de/pages/viewpage.action?pageId=46565141) [Anruf initiieren in der Weboberfläche der STARFACE](https://knowledge.starface.de/pages/viewpage.action?pageId=46565157) [Ansage einer Voicemailbox konfigurieren als Administrator](https://knowledge.starface.de/display/SWD/Ansage+einer+Voicemailbox+konfigurieren+als+Administrator) [Ansage einer Voicemailbox konfigurieren als Benutzer](https://knowledge.starface.de/display/SWD/Ansage+einer+Voicemailbox+konfigurieren+als+Benutzer) [Appliance im Single user modus booten](https://knowledge.starface.de/display/SWD/Appliance+im+Single+user+modus+booten) [Aufbau der Reportdateien der iQueue](https://knowledge.starface.de/display/SWD/Aufbau+der+Reportdateien+der+iQueue) [Ausführungsreihenfolge von Modulen konfigurieren](https://knowledge.starface.de/pages/viewpage.action?pageId=46565228) [Ausschalten einer Appliance](https://knowledge.starface.de/display/SWD/Ausschalten+einer+Appliance) [Auswertung für die iQueue konfigurieren](https://knowledge.starface.de/pages/viewpage.action?pageId=46565246) [Authuser bei der Deutschen Telekom ändern](https://knowledge.starface.de/pages/viewpage.action?pageId=46563744) [Automatische Suche der Telefone](https://knowledge.starface.de/display/SWD/Automatische+Suche+der+Telefone) [Avatarbild eines Benutzers konfigurieren als Administrator](https://knowledge.starface.de/display/SWD/Avatarbild+eines+Benutzers+konfigurieren+als+Administrator) [Avatarbild konfigurieren als Benutzer](https://knowledge.starface.de/display/SWD/Avatarbild+konfigurieren+als+Benutzer) [Backup in die STARFACE importieren](https://knowledge.starface.de/display/SWD/Backup+in+die+STARFACE+importieren) [Beantragung und Portierung von Rufnummern zu STARFACE Connect](https://knowledge.starface.de/display/SWD/Beantragung+und+Portierung+von+Rufnummern+zu+STARFACE+Connect) [Bedienung der Listenansichten der STARFACE Weboberfläche](https://knowledge.starface.de/pages/viewpage.action?pageId=46563789) [Benutzerspezifische Lese-und Zugriffsrechte auf das MetaDirectory konfigurieren](https://knowledge.starface.de/display/SWD/Benutzerspezifische+Lese-und+Zugriffsrechte+auf+das+MetaDirectory+konfigurieren) [Benutzervorlage auf einen Benutzer anwenden als Administrator](https://knowledge.starface.de/display/SWD/Benutzervorlage+auf+einen+Benutzer+anwenden+als+Administrator) [Benutzervorlagen auf der STARFACE konfigurieren](https://knowledge.starface.de/display/SWD/Benutzervorlagen+auf+der+STARFACE+konfigurieren)**

**[Beschreibung der Funktionstaste "Alle Rufnummern umleiten"](https://knowledge.starface.de/pages/viewpage.action?pageId=46565337) [Beschreibung der Funktionstaste "Besetztlampenfeld"](https://knowledge.starface.de/pages/viewpage.action?pageId=46565351) [Beschreibung der Funktionstaste "Direktwahl"](https://knowledge.starface.de/pages/viewpage.action?pageId=46565363) [Beschreibung der Funktionstaste "DTMF"](https://knowledge.starface.de/pages/viewpage.action?pageId=46565377) [Beschreibung der Funktionstaste "Einzelne Rufnummer umleiten"](https://knowledge.starface.de/pages/viewpage.action?pageId=46565391) [Beschreibung der Funktionstaste "Gruppe An- und Abmelden"](https://knowledge.starface.de/pages/viewpage.action?pageId=46565403) [Beschreibung der Funktionstaste "Leere Taste"](https://knowledge.starface.de/pages/viewpage.action?pageId=46563829) [Beschreibung der Funktionstaste "Module aktivieren"](https://knowledge.starface.de/pages/viewpage.action?pageId=46565417) [Beschreibung der Funktionstaste "Park & Orbit"](https://knowledge.starface.de/pages/viewpage.action?pageId=46565431) [Beschreibung der Funktionstaste "Rückruf bei Besetzt"](https://knowledge.starface.de/pages/viewpage.action?pageId=46565445) [Beschreibung der Funktionstaste "Rufnummer anzeigen"](https://knowledge.starface.de/pages/viewpage.action?pageId=46565458) [Beschreibung der Funktionstaste "Rufnummern umleiten"](https://knowledge.starface.de/pages/viewpage.action?pageId=67830319) [Beschreibung der Funktionstaste "Ruhe"](https://knowledge.starface.de/pages/viewpage.action?pageId=46565473) [Beschreibung der Funktionstaste "Telefon-basierende URL"](https://knowledge.starface.de/pages/viewpage.action?pageId=46565483) [Beschreibung der Funktionstaste "Telefonmenü: Adressbuch"](https://knowledge.starface.de/pages/viewpage.action?pageId=46565496) [Beschreibung der Funktionstaste "Telefonmenü: Ruflisten"](https://knowledge.starface.de/pages/viewpage.action?pageId=46565510) [Beschreibung der XML-RPC-Schnittstelle der iQueue](https://knowledge.starface.de/display/SWD/Beschreibung+der+XML-RPC-Schnittstelle+der+iQueue) [Bestehende Gruppe konfigurieren](https://knowledge.starface.de/display/SWD/Bestehende+Gruppe+konfigurieren) [Bestehenden Backup-Prozess konfigurieren](https://knowledge.starface.de/display/SWD/Bestehenden+Backup-Prozess+konfigurieren) [Black- und Whitelist konfigurieren](https://knowledge.starface.de/display/SWD/Black-+und+Whitelist+konfigurieren) [Bootfähigen USB-Stick für Neuinstallation erstellen](https://knowledge.starface.de/pages/viewpage.action?pageId=46563895) [Daten eines Benutzers ändern als Administrator](https://knowledge.starface.de/pages/viewpage.action?pageId=46565594) [Detaildaten eines Telefons/Endgeräts](https://knowledge.starface.de/pages/viewpage.action?pageId=46565620) [Eigene Signalisierung auf siptrunk.de](https://knowledge.starface.de/display/SWD/Eigene+Signalisierung+auf+siptrunk.de) [Erklärung zu der STARFACE Provisionierung](https://knowledge.starface.de/pages/viewpage.action?pageId=46563927) [Erklärung zum RAID-Controller-Manager der STARFACE](https://knowledge.starface.de/pages/viewpage.action?pageId=46563928) [Erklärung zur vorinstallierten STARFACE VM-Edition](https://knowledge.starface.de/pages/viewpage.action?pageId=46563937) [Erstkonfiguration der STARFACE](https://knowledge.starface.de/display/SWD/Erstkonfiguration+der+STARFACE) [estos uaCSTA für SIP Phones auf der STARFACE konfigurieren](https://knowledge.starface.de/pages/viewpage.action?pageId=97157154) [FAQ zur SNOM M400 / M900](https://knowledge.starface.de/pages/viewpage.action?pageId=80467466) [Fax-Journal von der STARFACE exportieren](https://knowledge.starface.de/display/SWD/Fax-Journal+von+der+STARFACE+exportieren) [Festplatten Monitoring auf der STARFACE](https://knowledge.starface.de/display/SWD/Festplatten+Monitoring+auf+der+STARFACE) [Funktionstasten für einen Benutzer konfigurieren](https://knowledge.starface.de/pages/viewpage.action?pageId=46565674) [Globale Signalisierung von Rufnummern konfigurieren](https://knowledge.starface.de/display/SWD/Globale+Signalisierung+von+Rufnummern+konfigurieren) [Grandstream HT8xx konfigurieren](https://knowledge.starface.de/display/SWD/Grandstream+HT8xx+konfigurieren) [Gruppen für einen Benutzer konfigurieren](https://knowledge.starface.de/pages/viewpage.action?pageId=46565692) [Hinweise zu den Betriebsarten der STARFACE](https://knowledge.starface.de/display/SWD/Hinweise+zu+den+Betriebsarten+der+STARFACE) [History der STARFACE App für Windows](https://knowledge.starface.de/pages/viewpage.action?pageId=46563974)**

**[ID-Anzeige auf der STARFACE konfigurieren](https://knowledge.starface.de/display/SWD/ID-Anzeige+auf+der+STARFACE+konfigurieren) [iFMC für einen Benutzer konfigurieren](https://knowledge.starface.de/pages/viewpage.action?pageId=46565721) [Import von Benutzerkonten via Datei](https://knowledge.starface.de/display/SWD/Import+von+Benutzerkonten+via+Datei) [Import von Kontakten via Datei](https://knowledge.starface.de/display/SWD/Import+von+Kontakten+via+Datei) [Import von neuen Modulen](https://knowledge.starface.de/display/SWD/Import+von+neuen+Modulen) [Integration eines TeMeno Alarmservers](https://knowledge.starface.de/display/SWD/Integration+eines+TeMeno+Alarmservers) [IP-Adresse der STARFACE ermitteln](https://knowledge.starface.de/display/SWD/IP-Adresse+der+STARFACE+ermitteln) [IP-Beschränkungen auf der STARFACE](https://knowledge.starface.de/pages/viewpage.action?pageId=46565790) [iQueue auf der STARFACE konfigurieren](https://knowledge.starface.de/display/SWD/iQueue+auf+der+STARFACE+konfigurieren) [Konfiguration der "CompanyFlex" Produkte](https://knowledge.starface.de/pages/viewpage.action?pageId=60687242) [Konfiguration der Fax-Einstellungen als Administrator](https://knowledge.starface.de/display/SWD/Konfiguration+der+Fax-Einstellungen+als+Administrator) [Konfiguration einer Gigaset N510 oder Gigaset N720](https://knowledge.starface.de/display/SWD/Konfiguration+einer+Gigaset+N510+oder+Gigaset+N720) [Konfiguration einer Gigaset N610 / N670 / N870](https://knowledge.starface.de/pages/viewpage.action?pageId=46565851) [Konfiguration einer SNOM M400 / M900](https://knowledge.starface.de/pages/viewpage.action?pageId=80465407) [Konfiguration eines beroNet-Routers](https://knowledge.starface.de/display/SWD/Konfiguration+eines+beroNet-Routers) [Konfigurationsanleitungen für All-IP-Produkte](https://knowledge.starface.de/pages/viewpage.action?pageId=46564102) [Konfigurieren eines manuellen Telefonkontos](https://knowledge.starface.de/display/SWD/Konfigurieren+eines+manuellen+Telefonkontos) [Layout eines Adressbuches konfigurieren](https://knowledge.starface.de/display/SWD/Layout+eines+Adressbuches+konfigurieren) [LDAP-Anbindung eines Adressbuches konfigurieren](https://knowledge.starface.de/display/SWD/LDAP-Anbindung+eines+Adressbuches+konfigurieren) [Leitung für "STARFACE Connect" konfigurieren](https://knowledge.starface.de/pages/viewpage.action?pageId=46565930) [Leitung für einen SIP-Provider konfigurieren](https://knowledge.starface.de/pages/viewpage.action?pageId=46565948) [Leitung für externes ISDN konfigurieren](https://knowledge.starface.de/pages/viewpage.action?pageId=46565967) [Leitung für internen Analoganschluss konfigurieren](https://knowledge.starface.de/pages/viewpage.action?pageId=46565987) [Leitung für internes ISDN konfigurieren](https://knowledge.starface.de/pages/viewpage.action?pageId=46566006) [Leitung für NGN konfigurieren](https://knowledge.starface.de/pages/viewpage.action?pageId=46566025) [Leitungsnutzungsdaten exportieren](https://knowledge.starface.de/display/SWD/Leitungsnutzungsdaten+exportieren) [Lizenzinformationen auf der STARFACE ablesen](https://knowledge.starface.de/display/SWD/Lizenzinformationen+auf+der+STARFACE+ablesen) [Log-Dateien auf der Weboberfläche der STARFACE einsehen](https://knowledge.starface.de/pages/viewpage.action?pageId=46566073) [Logging der Module](https://knowledge.starface.de/display/SWD/Logging+der+Module) [Logging der SIP-Pakete aktivieren](https://knowledge.starface.de/display/SWD/Logging+der+SIP-Pakete+aktivieren) [Logging für den ISDN-D-Kanal aktivieren](https://knowledge.starface.de/pages/viewpage.action?pageId=46564209) [Lokales Monitoring auf der STARFACE](https://knowledge.starface.de/display/SWD/Lokales+Monitoring+auf+der+STARFACE) [Mailserver auf der STARFACE konfigurieren](https://knowledge.starface.de/display/SWD/Mailserver+auf+der+STARFACE+konfigurieren) [Messungen für Gigaset N720 vornehmen](https://knowledge.starface.de/pages/viewpage.action?pageId=46564216) [Moderierte Konferenz auf der STARFACE konfigurieren](https://knowledge.starface.de/display/SWD/Moderierte+Konferenz+auf+der+STARFACE+konfigurieren) [Modul "Ansage vor Melden" konfigurieren](https://knowledge.starface.de/pages/viewpage.action?pageId=46566130) [Modul "Benutzerbezogene Rufsperre" konfigurieren](https://knowledge.starface.de/pages/viewpage.action?pageId=46566140) [Modul "Blacklist für PBX" konfigurieren](https://knowledge.starface.de/pages/viewpage.action?pageId=46566149)**

**[Modul "CA Certificate for LDAPS" konfigurieren](https://knowledge.starface.de/pages/viewpage.action?pageId=50596544) [Modul "Call-Hunting-Hotline" konfigurieren](https://knowledge.starface.de/pages/viewpage.action?pageId=38601184) [Modul "Call-In-Conference" konfigurieren](https://knowledge.starface.de/pages/viewpage.action?pageId=46566159) [Modul "Call Through" konfigurieren](https://knowledge.starface.de/pages/viewpage.action?pageId=46566174) [Modul "Chefsekretärin" konfigurieren](https://knowledge.starface.de/pages/viewpage.action?pageId=46566186) [Modul "Gesprächsmitschnitt Einstellungen" konfigurieren](https://knowledge.starface.de/pages/viewpage.action?pageId=46566197) [Modul "Gruppenbezogener Mitschnitt" konfigurieren](https://knowledge.starface.de/pages/viewpage.action?pageId=46566205) [Modul "Gruppenbezogene Rufsperre" konfigurieren](https://knowledge.starface.de/pages/viewpage.action?pageId=46566221) [Modul "IVR einstufig" konfigurieren](https://knowledge.starface.de/pages/viewpage.action?pageId=46566231) [Modul "IVR mehrstufig" konfigurieren](https://knowledge.starface.de/pages/viewpage.action?pageId=46566244) [Modul "Klingeltöne" bis 7.1.1.7 konfigurieren](https://knowledge.starface.de/pages/viewpage.action?pageId=46566258) [Modul "Klingeltöne \(kostenlos\)" ab Version 7.2.0.5 konfigurieren](https://knowledge.starface.de/pages/viewpage.action?pageId=80467578) [Modul "Mail2Fax" konfigurieren](https://knowledge.starface.de/pages/viewpage.action?pageId=46566271) [Modul "Memo an mich" konfigurieren](https://knowledge.starface.de/pages/viewpage.action?pageId=46566286) [Modul "Modcall" konfigurieren](https://knowledge.starface.de/pages/viewpage.action?pageId=46566300) [Modul "Redundanz" konfigurieren](https://knowledge.starface.de/pages/viewpage.action?pageId=46566314) [Modul "Rückrufbitte per Email" konfigurieren](https://knowledge.starface.de/pages/viewpage.action?pageId=46566329) [Modul "STARFACE Archivierung" konfigurieren](https://knowledge.starface.de/pages/viewpage.action?pageId=46566340) [Modul "Umleitungsausnahme" konfigurieren](https://knowledge.starface.de/pages/viewpage.action?pageId=46566356) [Modul "Update Helper" konfigurieren](https://knowledge.starface.de/pages/viewpage.action?pageId=57966821) [Modul "Voicemail Abfrage" konfigurieren](https://knowledge.starface.de/pages/viewpage.action?pageId=46566365) [Modul "Zeitgesteuerte Umleitung" konfigurieren](https://knowledge.starface.de/pages/viewpage.action?pageId=46566379) [MSN für interne ISDN-Endgeräte konfigurieren](https://knowledge.starface.de/pages/viewpage.action?pageId=46564406) [MS Teams Integration für STARFACE konfigurieren](https://knowledge.starface.de/pages/viewpage.action?pageId=60687271) [Netzwerkeinstellungen der STARFACE konfigurieren](https://knowledge.starface.de/display/SWD/Netzwerkeinstellungen+der+STARFACE+konfigurieren) [Netzwerkkonfiguration einer Appliance via USB-Stick konfigurieren](https://knowledge.starface.de/display/SWD/Netzwerkkonfiguration+einer+Appliance+via+USB-Stick+konfigurieren) [Neue Gruppe auf der STARFACE konfigurieren](https://knowledge.starface.de/display/SWD/Neue+Gruppe+auf+der+STARFACE+konfigurieren) [Neue Konfiguration für ein Modul erstellen](https://knowledge.starface.de/pages/viewpage.action?pageId=46566428) [Neue Lizenzen in die STARFACE einspielen](https://knowledge.starface.de/display/SWD/Neue+Lizenzen+in+die+STARFACE+einspielen) [Neue Macros konfigurieren](https://knowledge.starface.de/display/SWD/Neue+Macros+konfigurieren) [Neuen Anlagenverbund auf der STARFACE konfigurieren](https://knowledge.starface.de/display/SWD/Neuen+Anlagenverbund+auf+der+STARFACE+konfigurieren) [Neuen Gerätetyp auf der STARFACE konfigurieren](https://knowledge.starface.de/pages/viewpage.action?pageId=46566500) [Neues Backup konfigurieren](https://knowledge.starface.de/display/SWD/Neues+Backup+konfigurieren) [Neues Benutzerkonto anlegen](https://knowledge.starface.de/display/SWD/Neues+Benutzerkonto+anlegen) [Neues SIP Providerprofil konfigurieren](https://knowledge.starface.de/display/SWD/Neues+SIP+Providerprofil+konfigurieren) [Neue STARFACE in den Anlagenverbund aufnehmen](https://knowledge.starface.de/display/SWD/Neue+STARFACE+in+den+Anlagenverbund+aufnehmen) [Neue Voicemailbox auf der STARFACE konfigurieren](https://knowledge.starface.de/display/SWD/Neue+Voicemailbox+auf+der+STARFACE+konfigurieren) [Neuinstallation einer STARFACE Appliance durchführen](https://knowledge.starface.de/pages/viewpage.action?pageId=46564496)**

**[Neuinstallation einer STARFACE VM durchführen](https://knowledge.starface.de/pages/viewpage.action?pageId=46564497) [Notruf-Nummern auf der STARFACE konfigurieren](https://knowledge.starface.de/display/SWD/Notruf-Nummern+auf+der+STARFACE+konfigurieren) [Passwort für den root-User](https://knowledge.starface.de/pages/viewpage.action?pageId=46564508) [Pfadangaben für den manuellen Aufruf von Funktionen und Features](https://knowledge.starface.de/pages/viewpage.action?pageId=46566614) [Pfadangaben für Provisionierung via One Touch \(Manuell\)](https://knowledge.starface.de/pages/viewpage.action?pageId=46566622) [Polycom Soundstation konfigurieren](https://knowledge.starface.de/display/SWD/Polycom+Soundstation+konfigurieren) [Provider "Telekom ALL IP" konfigurieren](https://knowledge.starface.de/pages/viewpage.action?pageId=46564518) [Provider "Telekom DeutschlandLAN SIP-Trunk" konfigurieren](https://knowledge.starface.de/pages/viewpage.action?pageId=46564522) [Provisionierung eines Patton der Reihe 4110 und 4400](https://knowledge.starface.de/display/SWD/Provisionierung+eines+Patton+der+Reihe+4110+und+4400) [Provisionierung eines Pattons der Reihe SN200](https://knowledge.starface.de/display/SWD/Provisionierung+eines+Pattons+der+Reihe+SN200) [Rechte eines Benutzer konfigurieren](https://knowledge.starface.de/display/SWD/Rechte+eines+Benutzer+konfigurieren) [Rechte im Anlagenverbund konfigurieren](https://knowledge.starface.de/display/SWD/Rechte+im+Anlagenverbund+konfigurieren) [Roaming mit einer Gigaset N510 IP PRO](https://knowledge.starface.de/display/SWD/Roaming+mit+einer+Gigaset+N510+IP+PRO) [Routing auf der STARFACE konfigurieren](https://knowledge.starface.de/display/SWD/Routing+auf+der+STARFACE+konfigurieren) [Rufnummern für einen Benutzer konfigurieren](https://knowledge.starface.de/pages/viewpage.action?pageId=46566682) [Rufnummern von einer Leitung auf eine andere Leitung umziehen](https://knowledge.starface.de/display/SWD/Rufnummern+von+einer+Leitung+auf+eine+andere+Leitung+umziehen) [Serverkonfiguration der STARFACE konfigurieren](https://knowledge.starface.de/display/SWD/Serverkonfiguration+der+STARFACE+konfigurieren) [Sicherheitseinstellungen der STARFACE konfigurieren](https://knowledge.starface.de/display/SWD/Sicherheitseinstellungen+der+STARFACE+konfigurieren) [Sicherheitseinstellungen für die Telefone auf der STARFACE](https://knowledge.starface.de/pages/viewpage.action?pageId=46565645) [Skill-based Routing für eine iQueue konfigurieren](https://knowledge.starface.de/pages/viewpage.action?pageId=46566737) [Skills für Benutzer konfigurieren](https://knowledge.starface.de/pages/viewpage.action?pageId=46566753) [Spracheinstellung eines Benutzers konfigurieren](https://knowledge.starface.de/display/SWD/Spracheinstellung+eines+Benutzers+konfigurieren) [Standort im Anlagenverbund konfigurieren](https://knowledge.starface.de/display/SWD/Standort+im+Anlagenverbund+konfigurieren) [Standort-Routing im Anlagenverbund konfigurieren](https://knowledge.starface.de/display/SWD/Standort-Routing+im+Anlagenverbund+konfigurieren) [STARFACE SBC für MS Teams Inbetriebnahme](https://knowledge.starface.de/pages/viewpage.action?pageId=147849218) [STARFACE Unified Communications Interface 3.0.X \(UCI\)](https://knowledge.starface.de/pages/viewpage.action?pageId=46564626) [Statistiken auf der STARFACE erstellen](https://knowledge.starface.de/display/SWD/Statistiken+auf+der+STARFACE+erstellen) [Symbole der STARFACE Weboberfläche](https://knowledge.starface.de/pages/viewpage.action?pageId=46564635) [Systemstatus der STARFACE](https://knowledge.starface.de/display/SWD/Systemstatus+der+STARFACE) [Tastenkombinationen am Telefon](https://knowledge.starface.de/display/SWD/Tastenkombinationen+am+Telefon) [TCPdump auf der STARFACE aktivieren](https://knowledge.starface.de/display/SWD/TCPdump+auf+der+STARFACE+aktivieren) [Telefone für einen Benutzer konfigurieren](https://knowledge.starface.de/pages/viewpage.action?pageId=46566852) [TFTP-Server auf der STARFACE installieren](https://knowledge.starface.de/display/SWD/TFTP-Server+auf+der+STARFACE+installieren) [Trust-Store der STARFACE konfigurieren](https://knowledge.starface.de/display/SWD/Trust-Store+der+STARFACE+konfigurieren) [Übersicht der Benutzerkonten](https://knowledge.starface.de/pages/viewpage.action?pageId=46566872) [Übersicht der länderspezifischen Sonderrufnummern und Notrufnummern](https://knowledge.starface.de/pages/viewpage.action?pageId=46564692) [Übersicht der Portnutzung der STARFACE](https://knowledge.starface.de/pages/viewpage.action?pageId=46564693) [Übersicht der vergebenen Rufnummern](https://knowledge.starface.de/pages/viewpage.action?pageId=46566893)**

**[Übersicht der vorhandenen Voicemailboxen](https://knowledge.starface.de/pages/viewpage.action?pageId=46566916) [Übersichtsliste der konfigurierten Endgeräte auf der STARFACE](https://knowledge.starface.de/pages/viewpage.action?pageId=46566930) [Übersichtsliste der Module](https://knowledge.starface.de/pages/viewpage.action?pageId=46566946) [Übersichtsliste der Telefon Firmwares](https://knowledge.starface.de/pages/viewpage.action?pageId=46564738) [Übersicht über die STARFACE Appliance](https://knowledge.starface.de/pages/viewpage.action?pageId=46568852) [Umleitungen für einen Benutzer konfigurieren](https://knowledge.starface.de/pages/viewpage.action?pageId=46567001) [Umzug einer STARFACE Connect Leitung auf eine VM oder Appliance](https://knowledge.starface.de/display/SWD/Umzug+einer+STARFACE+Connect+Leitung+auf+eine+VM+oder+Appliance) [Unterstützte Headsets für die STARFACE App für macOS](https://knowledge.starface.de/pages/viewpage.action?pageId=46564755) [Unterstützte Headsets für die STARFACE App für Windows](https://knowledge.starface.de/pages/viewpage.action?pageId=46567613) [Update der STARFACE durchführen](https://knowledge.starface.de/pages/viewpage.action?pageId=46567018) [Update einer VM auf die Version 7.0.0.19 und höher durchführen](https://knowledge.starface.de/pages/viewpage.action?pageId=60686786) [Verbindungsdaten für einen Benutzer oder eine Gruppe exportieren](https://knowledge.starface.de/pages/viewpage.action?pageId=46567032) [Verbundene Standorte im Anlagenverbund anzeigen](https://knowledge.starface.de/display/SWD/Verbundene+Standorte+im+Anlagenverbund+anzeigen)** [Vorkonfigurierter Backupprozess "Default" auf der STARFACE](https://knowledge.starface.de/pages/viewpage.action?pageId=46567064) **[Wartemusik auf der STARFACE konfigurieren](https://knowledge.starface.de/display/SWD/Wartemusik+auf+der+STARFACE+konfigurieren) [Webserver auf der STARFACE konfigurieren](https://knowledge.starface.de/display/SWD/Webserver+auf+der+STARFACE+konfigurieren) [Widget der iQueue](https://knowledge.starface.de/display/SWD/Widget+der+iQueue) [Windows Share für Backup konfigurieren](https://knowledge.starface.de/pages/viewpage.action?pageId=46564808) [XMPP auf der STARFACE konfigurieren](https://knowledge.starface.de/display/SWD/XMPP+auf+der+STARFACE+konfigurieren) [Zeit und Datum auf der STARFACE konfigurieren](https://knowledge.starface.de/display/SWD/Zeit+und+Datum+auf+der+STARFACE+konfigurieren) [Zentrale Firmwareverteilung auf der STARFACE konfigurieren](https://knowledge.starface.de/display/SWD/Zentrale+Firmwareverteilung+auf+der+STARFACE+konfigurieren) [Zertifikat für TLS Zugriff hochladen](https://knowledge.starface.de/pages/viewpage.action?pageId=50595573) [Zugriff auf die Features der STARFACE mit Gigaset Handsets konfigurieren](https://knowledge.starface.de/display/SWD/Zugriff+auf+die+Features+der+STARFACE+mit+Gigaset+Handsets+konfigurieren) [Zugriff auf die Weboberfläche der STARFACE](https://knowledge.starface.de/pages/viewpage.action?pageId=46564862) [Zuordnung der Lizenztypen](https://knowledge.starface.de/display/SWD/Zuordnung+der+Lizenztypen)**

1. A 2. B-F 3. G-K • [academy](https://knowledge.starface.de/label/swd/academy) • [adressbuch](https://knowledge.starface.de/label/swd/adressbuch) • [all\\_ip](https://knowledge.starface.de/label/swd/all_ip) • [anlagenverbund](https://knowledge.starface.de/label/swd/anlagenverbund) [anzeige](https://knowledge.starface.de/label/swd/anzeige) [appliance](https://knowledge.starface.de/label/swd/appliance) [app\\_mac](https://knowledge.starface.de/label/swd/app_mac) [app\\_win](https://knowledge.starface.de/label/swd/app_win) • [auswertung](https://knowledge.starface.de/label/swd/auswertung) • [backup](https://knowledge.starface.de/label/swd/backup) [bedienung](https://knowledge.starface.de/label/swd/bedienung) • [benutzer](https://knowledge.starface.de/label/swd/benutzer) • [callmanager](https://knowledge.starface.de/label/swd/callmanager) • [dect](https://knowledge.starface.de/label/swd/dect) [endgeraete](https://knowledge.starface.de/label/swd/endgeraete) • [estos](https://knowledge.starface.de/label/swd/estos)  $\bullet$  [fax](https://knowledge.starface.de/label/swd/fax) • [fehler](https://knowledge.starface.de/label/swd/fehler) **•** [funktionstasten](https://knowledge.starface.de/label/swd/funktionstasten) • [gruppen](https://knowledge.starface.de/label/swd/gruppen) • [hardware](https://knowledge.starface.de/label/swd/hardware)

• [homeoffice](https://knowledge.starface.de/label/swd/homeoffice)  $\bullet$  [ifmc](https://knowledge.starface.de/label/swd/ifmc)

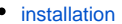

- $\bullet$ [iqueue](https://knowledge.starface.de/label/swd/iqueue)
- $\cdot$  [isdn](https://knowledge.starface.de/label/swd/isdn)
- [konferenz](https://knowledge.starface.de/label/swd/konferenz)
- 4. L-O
- [leitungen](https://knowledge.starface.de/label/swd/leitungen)
- [listen](https://knowledge.starface.de/label/swd/listen) • [lizenzen](https://knowledge.starface.de/label/swd/lizenzen)
- [logging](https://knowledge.starface.de/label/swd/logging)
- [mail](https://knowledge.starface.de/label/swd/mail)
- [mobile](https://knowledge.starface.de/label/swd/mobile)
- [module](https://knowledge.starface.de/label/swd/module)
- [netzwerk](https://knowledge.starface.de/label/swd/netzwerk)
- [notruf](https://knowledge.starface.de/label/swd/notruf)
- [organisation](https://knowledge.starface.de/label/swd/organisation)
- 5. P-U
	- [provider](https://knowledge.starface.de/label/swd/provider)
		- [provisionierung](https://knowledge.starface.de/label/swd/provisionierung)
		- [routing](https://knowledge.starface.de/label/swd/routing)
		- [rufnummern](https://knowledge.starface.de/label/swd/rufnummern)
		- [sicherheit](https://knowledge.starface.de/label/swd/sicherheit)
		- [support](https://knowledge.starface.de/label/swd/support)
		- [telefone](https://knowledge.starface.de/label/swd/telefone)
		- [umleitungen](https://knowledge.starface.de/label/swd/umleitungen)
		- [update](https://knowledge.starface.de/label/swd/update)

6. V-Z

- [video](https://knowledge.starface.de/label/swd/video)
- [vm](https://knowledge.starface.de/label/swd/vm)
- [voicemail](https://knowledge.starface.de/label/swd/voicemail)
- [wartemusik](https://knowledge.starface.de/label/swd/wartemusik)
- [win\\_ad](https://knowledge.starface.de/label/swd/win_ad)  $\bullet$
- [xmpp](https://knowledge.starface.de/label/swd/xmpp)

[Handbücher und Dokumente](https://knowledge.starface.de/pages/viewpage.action?pageId=46567669)

[Übersicht der STARFACE Downloads](https://knowledge.starface.de/pages/viewpage.action?pageId=46564694)

#### <span id="page-6-0"></span>2) Known Issues

Bekannte Bugs werden im STARFACE Support Forum veröffentlicht und auch wie mit dem Fehler umzugehen ist:

**[Link zum Bereich "Know Issues" im STARFACE Support Forum](https://support.starface.de/forum/board/53-known-issues/)**

**Hinweis:** Für den Zugriff auf diesen Bereich des Forums muss ein eigenes Benutzerkonto im Forum erstellt werden.Λ

### <span id="page-6-1"></span>3) Fehlerleitfäden für verschiedene Fehlerbilder

Für verschiedene Fehlerbilder wurden bereits Fehlerleitfäden erstellt, um Ursache des möglichen Problems besser eingrenzen zu können.

- [Fehlerleitfaden Eingehende Rufe funktionieren nicht](https://knowledge.starface.de/display/SWD/Fehlerleitfaden+-+Eingehende+Rufe+funktionieren+nicht)
- [Fehlerleitfaden Outlook Connector wird nicht geladen](https://knowledge.starface.de/display/SWD/Fehlerleitfaden+-+Outlook+Connector+wird+nicht+geladen)  $\bullet$
- [Fehlerleitfaden Telefonieausfall \(komplett\)](https://knowledge.starface.de/pages/viewpage.action?pageId=46567322)
- [Fehlerleitfaden STARFACE NEON funktioniert nicht](https://knowledge.starface.de/display/SWD/Fehlerleitfaden+-+STARFACE+NEON+funktioniert+nicht)
- [Fehlerleitfaden Update auf die Version 7.2.1.X oder höher bleibt bei 98% stehen](https://knowledge.starface.de/pages/viewpage.action?pageId=97157130)
- [Fehlerleitfaden Echo bzw. schlechte Qualität bei aktiven Gesprächen](https://knowledge.starface.de/pages/viewpage.action?pageId=46567315)
- [Fehlerleitfaden Funktionstasten lassen sich nicht auf ein Fanvil Telefon übertragen](https://knowledge.starface.de/pages/viewpage.action?pageId=124649678)
- [Fehlerleitfaden Telekom DeutschlandLAN SIP-Trunk verliert die Verbindung](https://knowledge.starface.de/display/SWD/Fehlerleitfaden+-+Telekom+DeutschlandLAN+SIP-Trunk+verliert+die+Verbindung)
- [Fehlerleitfaden Provisionierung eines Telefons nicht möglich](https://knowledge.starface.de/pages/viewpage.action?pageId=46567320)
- [Fehlerleitfaden Eingehende Faxe funktionieren nicht](https://knowledge.starface.de/display/SWD/Fehlerleitfaden+-+Eingehende+Faxe+funktionieren+nicht)
- [Fehlerleitfaden Ausgehende Faxe funktionieren nicht](https://knowledge.starface.de/display/SWD/Fehlerleitfaden+-+Ausgehende+Faxe+funktionieren+nicht)
- [Fehlerleitfaden Anmeldung mit STARFACE Mobile Apps nicht möglich](https://knowledge.starface.de/pages/viewpage.action?pageId=46567307)
- [Fehlerleitfaden Ausgehende Rufnummernsignalisierung](https://knowledge.starface.de/display/SWD/Fehlerleitfaden+-+Ausgehende+Rufnummernsignalisierung)
- [Fehlerleitfaden Anrufe werden nicht in der STARFACE Mobile App signalisiert](https://knowledge.starface.de/display/SWD/Fehlerleitfaden+-+Anrufe+werden+nicht+in+der+STARFACE+Mobile+App+signalisiert)
- [Fehlerleitfaden Durchsuchen des Adressbuch in der Mobile App für iOS nicht möglich](https://knowledge.starface.de/pages/viewpage.action?pageId=46567313)
- [Fehlerleitfaden D7 Erweiterungsmodule von SNOM funktioniert nicht hintereinander](https://knowledge.starface.de/display/SWD/Fehlerleitfaden+-++D7+Erweiterungsmodule+von+SNOM+funktioniert+nicht+hintereinander)
- [Fehlerleitfaden Nur einseitige Tonübertragung](https://knowledge.starface.de/pages/viewpage.action?pageId=46567318)
- [Fehlerleitfaden MS Teams Integration für STARFACE meldet fehlende Rechte](https://knowledge.starface.de/pages/viewpage.action?pageId=80468207)
- [Fehlerleitfaden Headset Mode bei SNOM funktioniert nicht](https://knowledge.starface.de/display/SWD/Fehlerleitfaden+-++Headset+Mode+bei+SNOM+funktioniert+nicht)
- [Fehlerleitfaden Falsche Uhrzeit](https://knowledge.starface.de/display/SWD/Fehlerleitfaden+-+Falsche+Uhrzeit)
- [Fehlerleitfaden VM \(Version 6.7.0.18\) lässt sich nicht updaten](https://knowledge.starface.de/pages/viewpage.action?pageId=46567324)
- [Fehlerleitfaden Telefon/Endgerät verliert Verbindung zur STARFACE Cloud](https://knowledge.starface.de/pages/viewpage.action?pageId=46567321)

## <span id="page-7-0"></span>4) Erfassung eines Tickets

Kann das unerwartete Verhalten mit den o. g. Informationen nicht behoben werden, kann ein Ticket beim STARFACE Support erstellt werden.

Um ein Ticket bearbeiten zu können, benötigt der Support immer zwingend die Daten, die auf der folgenden Seite aufgeführt werden:

**[Benötigte Informationen zu einem Ticket.](https://knowledge.starface.de/pages/viewpage.action?pageId=124649694)**

# <span id="page-7-1"></span>5) Meldung einer Störung bei der STARFACE Störungshotline

Handelt es sich bei dem unerwarteten Verhalten aller Voraussicht nach um eine Störung eines STARFACE Services, kann die Störung über die STARFACE Störungshotline gemeldet werden.

Die Rufnummern der Störungshotline und Informationen zu vorab zu prüfenden Fehlerursachen finden sich auf der Seite:

**[STARFACE Störungshotline und Fehlerleitfäden](https://knowledge.starface.de/pages/viewpage.action?pageId=124649698)**